# Anleitung

## 1. Einleitung

Im Folgenden werden Änderungen an der Original-Software<sup>1</sup> beschrieben und die Handhabung erläutert. Als Baseline diente die Version 0.70d.

### 2. Voraussetzungen

Eine wesentliche Änderung betrifft den Umgang mit dem Gasknüppel. Vor Verwendung der Software muß dieser so umgebaut werden, daß er beim Loslassen in Mittelstellung geht (neutralisierend mit Feder).

Der MK fliegt mit dieser Software in sog. X-Formation, d.h. vorne ist zwischen den Motoren #1 und #3. Dementsprechend sollte die Vorausrichtung gekennzeichnet sein. Ein Umbau der FC-Platine oder Umkonfigurationen des Senders sind nicht notwendig. Wird jedoch ein Servo mit Nick-Kompensation verwendet, so muß dieses in Vorausrichtung positioniert sein, da es ebenfalls um 45° gedreht angesteuert wird. Für die auto-matische Höhenregelung muß der Höhensensor vorhanden und gegen äußere Störeinflüsse geschützt<sup>2</sup> sein.

Nicht zuletzt ist es wichtig, vor dem ersten Flug die notwendigen Parameter wie nachfolgend beschrieben korrekt zu setzen.

 $\overline{a}$ 

<sup>&</sup>lt;sup>1</sup> Flight-Ctrl\_MEGA644\_V0\_70d von http://www.mikrokopter.de

<sup>&</sup>lt;sup>2</sup> Zahlreiche Beiträge unter forum.mikrokopter.de geben Tipps

#### 3. Parametrisierung

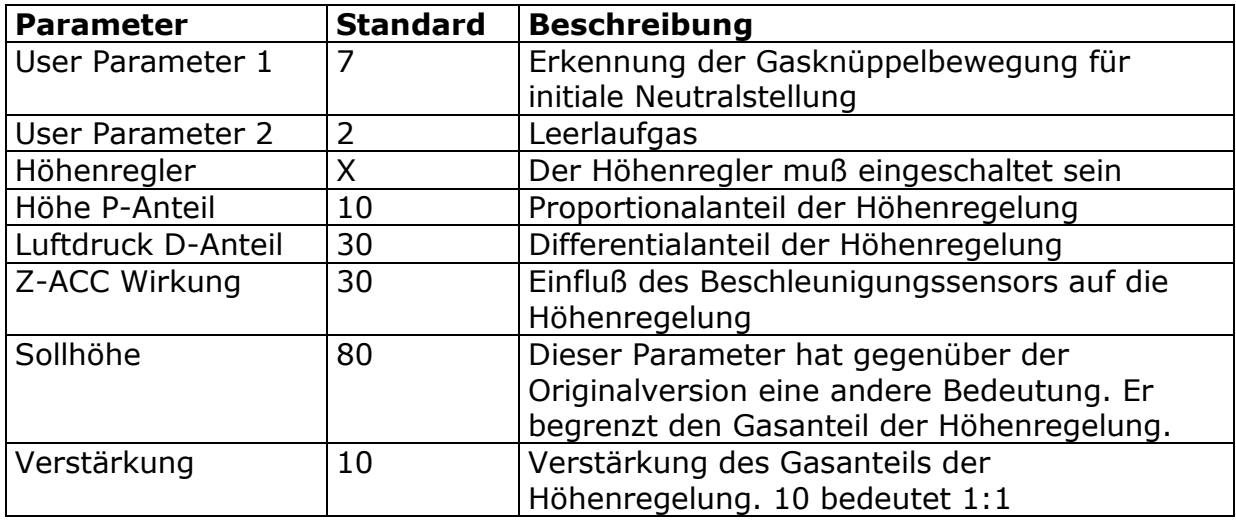

Besonders ist auf den korrekten Wert des "User Parameter 1" zu achten. Dieser beeinflußt die Erkennung des schlagartigen Loslassens des Gasknüppels nach dem Start. Es wird dringend empfohlen, den MK beim Einstellen dieses Parameters in der Hand zu führen, bis die Erkennung wiederholt zuverlässig erfolgt.

Nach Einschalten der Motoren laufen diese im Leerlaufgas, welches i.d.R. unter dem für den Flug geltenden Minimalgas liegt. Erst nach dem Start wird das Minimalgas nicht mehr unterschritten.

Der Verstärkungsfaktor ist im Normalfall 10 (1:1). Gedacht ist der Parameter, um z.B. Settings für verschiedene Abfluggewichte (z.B. wegen unterschiedlicher Akkus) speichern und die PD-Anteile trotzdem auf Potis lassen zu können.

#### 4. Anleitung

Die Motoren werden wie bei der Original-Software durch Bewegen des Gasknüppels nach unten links eingeschaltet. Bevor die Motoren Strom bekommen, wird eine Kalibirierung der Gyros und des Höhensensors durchgeführt. Mit Aktivierung der Antriebe werden die Ausgänge J16 und J17 freigeschaltet. Der Gasknüppel springt jetzt beim Loslassen von der Einschaltposition in die Neutralstellung. Der MK reagiert hierbei noch nicht.

Nun kann ausgehend von der Mittelstellung im oberen Bereich des Gasknüppels Gas gegeben werden. Da nur der obere Knüppelbereich zum Gasgeben zur Verfügung steht, halbiert sich die Auflösung. Deswegen wird in der Software auf den Gasknüppelwert eine Exponentialfunktion angewendet, die in der Nähe der Mittelstellung feiner auflöst, als in den Maximalstellungen. Es kann nun wie gewohnt geflogen werden, nur mit dem Unterschied, daß für Gas nur der obere Bereich des Gasknüppels zur Verfügung steht.

Wenn sich der MK etwa in Schwebegas befindet, kann durch schlagartiges Loslassen des Gasknüppels die automatische Höhenregelung aktiviert werden. Die Software erkennt die schnelle Knüppelbewegung und behält den aktuellen Gaswert bei, bis die Höhenregelung greift. Die Erkennung dieser Knüppelbewegung muß korrekt parametrisiert sein, sonst wird das Gas schlagartig weggenommen und der MK geht zu Boden. Deshalb sollte dieser Parameter (UserParam1) zunächst in der Hand ausgiebig getestet werden.

Die Höhenregelung fungiert nicht wie in der Original-Software als Höhenbegrenzung, sondern regelt die Höhe sowohl nach oben wie auch nach unten. Eine korrekte Parametrisierung ist Voraussetzung.

Jetzt bleibt die Höhenregelung solange aktiv, bis der Gasknüppel die Mittelstellung verläßt. Im oberen Bereich des Knüppels kann das Gas erhöht werden, im unteren Bereich kann es reduziert werden.

Um die automatische Höhenregelung erneut zu aktivieren, wird der Gasknüppel wieder in Mittelstellung bewegt, jetzt jedoch nicht mehr durch plötzliches Loslassen. Das Einschalten der Höhenregelung in Mittelstellung erfolgt mit einer Verzögerung von ca. 0,5 Sekungen. So kann der gesamte Knüppelbereich zur Steuerung verwendet werden, solange der Knüppel nicht in der Mittelstellung verweilt.

Nach der Landung muß der Gasknüppel bis zum Ausschalten der Motoren in Minimalstellung verbleiben, da sonst wieder Gas gegeben werden würde. Nach Ausschalten der Motoren auf die aus der Original-Software bekannte Weise werden die Ausgänge J16 und J17 wieder deaktiviert.

#### 5. Sonstiges

Die in der Original-Software vorhandene Looping-Funktion ist in dieser Version nicht enthalten.